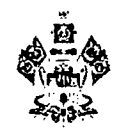

#### **МИНИСТЕРСТВО ОБРАЗОВАНИЯ, НАУКИ И МОЛОДЁЖНОЙ ПОЛИТИКИ КРАСНОДАРСКОГО КРАЯ**

Стасова ул., д. 180, г. Краснодар, 350075 Тел. (861) 235-10-36, факс (861) 231-16-80 ОКПО 00099412 ОГРН 1032307167056 ИНН 2308027802 КПП 231201001 e-mail: minobrkuban@krasnodar.ru <http://www.minobrkuban.ru> МОНиМП кк

На № 2668"065106 **47-01-13-5681/19 от 27/03/2019** О направлении инструкции по технологии печати КИМ в ППЭ ОГЭ в 2019 году 112668065106

Руководителям муниципальных органов управления образованием

Министерство образования, науки и молодежной политики Краснодарского края направляет для использования в работе инструкцию по технологии печати контрольных измерительных материалов в пунктах проведения экзаменов для проведения государственной итоговой аттестации по образовательным программам основного общего образования в форме основного государственного экзамена с использованием «Системы мониторинга деятельности образовательных учреждений» в 2019 году (приложение).

Заместитель министра **А.В.** Цветков

Сторчак Ольга Анатольевна **(861) 234-49-03**

Приложение к письму министерства образования, науки и молодежной политики Краснодарского края от 27.03.2019 № 47-01-13-5681/19

#### **Инструкция**

# **по технологии печати контрольных измерительных материалов в пунктах проведения экзаменов для проведения государственной итоговой аттестации по образовательным программам основного общего образования в 2019 году**

1. Инструкция по технологии печати контрольных измерительных материалов для основного государственного экзамена (далее - ОГЭ) и текстов, тем, заданий, билетов для проведения государственного выпускного экзамена (далее - ГВЭ) (далее - КИМ) в пунктах проведения экзаменов (далее - ППЭ) для проведения государственной итоговой аттестации по образовательным программам основного общего образования (далее - ГИА-9) разработана в соответствии с требованиями действующих федеральных и региональных нормативных, правовых актов и инструктивных материалов.

2. Технология обеспечения КИМ в электронной форме и печати КИМ в ППЭ используется для всех ППЭ, организованных в помещениях образовательных организаций (далее - ОО), для проведения ГИА-9 по учебным предметам: русский язык, математика, физика, биология, литература, география, история, обществознание, иностранные языки, информатика и ИКТ.

Инструкция по технологии печати КИМ в ППЭ для проведения ГИА-9 (далее - Инструкция) определяет действия по передаче КИМ в электронной форме через «Систему мониторинга деятельности образовательных учреждений» (далее - Личный кабинет ППЭ), получению, печати и упаковке КИМ в помещении для руководителя ППЭ (далее - Штаб ППЭ) в период проведения ГИА-9.

3. Для процедуры расшифровки КИМ в электронной форме используется пароль доступа в Личный кабинет ППЭ. Пароли формируются министерством образования, науки и молодежной политики Краснодарского края для каждого ППЭ на каждый экзаменационный день и передаются из регионального центра обработки информации (далее - РЦОИ) руководителю ППЭ через члена государственной экзаменационной комиссии (далее - член ГЭК).

КИМ в электронной форме архивируются по каждому предмету и размещаются в Личном кабинете ППЭ в день проведения ГИА-9 не ранее 8 часов 00 минут.

4. Для проведения ГИА-9 в штабе ППЭ должно быть подготовлено:

оборудование для видеорегистрации процедуры печати КИМ;

рабочая станция (компьютер) для получения КИМ в Личном кабинете ППЭ

и записи файлов на диск<sup>1</sup>;

4-5 компьютеров для печати КИМ, с учетом одного резервного;

4-5 принтеров для печати КИМ, с учетом одного резервного;

USB-модем для обеспечения резервного канала доступа в информационнотелекоммуникационную сеть «Интернет» (далее - Интернет) в случае возникновения сбоев;

флеш-накопитель (свободный от информации) для переноса полученных из Личного кабинета ППЭ КИМ на компьютеры для печати КИМ;

стол для раскладки и упаковки КИМ (достаточный для одновременного размещения всех конвертов по числу аудиторий в ППЭ и резервного конверта);

бумага для печати КИМ, картриджи, диски (флэш- накопители) для записи файлов с заданиями1, конверты для упаковки, этикетки на конверты (приложение № 1), степлеры со скобами, клей.

5. За день до проведения экзамена руководитель ППЭ совместно с руководителем ОО, в помещениях которой организован ППЭ (или уполномоченное им лицо), и техническим специалистом, организует работу по проверке готовности штаба ППЭ.

5.1. Проверяет работоспособность:

рабочей станции (компьютера), имеющий надежный канал связи с выходом в Интернет и устойчивой связью с информационной системой Личный кабинет ППЭ». Обращаем внимание, что доступ в Личные кабинеты ППЭ возможен только с разрешенной IP-сети (номер сети начинается с цифр 10.23);

компьютеров для печати КИМ, удовлетворяющих минимальным техническим требованиям, отключенных от внешних и внутренних сетевых подключений;

принтеров (основных и резервного).

5.2. Проверяет наличие USB-модема для обеспечения резервного канала доступа в Интернет с достаточным количеством средств на счете.

5.3. Обеспечивает отсутствие на рабочем столе рабочей станции и других компьютеров ярлыков документов или программ, не используемых в день проведения экзамена (на рабочем столе остаются 1-2 необходимых ярлыка).

5.4. Выполняет тестовую печать по 1 экземпляру демонстрационного варианта КИМ с каждого компьютера на каждом принтере (включая резервные). Для печати КИМ используется только односторонняя печать: на 1 листе А-4 размещено по 2 страницы А-5 КИМ.

5.5. Проверяет и оценивает качество тестовой печати КИМ.

5.6. Оценивает скорость печати тестового КИМ (в мин., сек.) и ориентировочное время печати всех КИМ (в мин.) по числу участников ГИА-9 в ППЭ.

5.7. Готовит необходимое количество бумаги в соответствии с объёмом распечатанного тестового КИМ (в листах) по числу участников ГИА-9 в ППЭ.

5.8. Готовит необходимое количество сменных картриджей для каждого принтера.

5.9. Готовит чистые диски (флеш-накопители) для записи:

звуковых файлов текста изложения перед ОГЭ по русскому языку по числу аудиторий с резервом (3-5 дисков);

файлов с заданиями практической части перед ОГЭ по информатике и ИКТ по числу аудиторий с резервом (3-5 дисков);

звуковых файлов по числу аудиторий для письменной части «Аудирование» и аудиторий для проведения устной части «Говорение» перед ОГЭ по иностранным языкам с резервом (3-5 дисков).

5.10. Проверяет качество записи демонстрационной версии звукового файла на диске перед ОГЭ по русскому языку и иностранным языкам, включив его во всех аудиториях ППЭ на необходимую громкость. Удаляет с рабочих столов компьютеров в экзаменационных аудиториях демонстрационный звуковой файл.

5.11. Заполняет Протокол технической готовности помещения руководителя ППЭ для печати КИМ (форма ОГЭ ППЭ 01-01), неотъемлемым приложением к протоколу являются распечатанные тестовые КИМы.

6. Руководитель ППЭ в день проведения экзамена в штабе ППЭ:

6.1. Контролирует включение техническим специалистом видеонаблюдения и режим записи в штабе ППЭ до получения конверта с паролем доступа для входа в Личный кабинет ППЭ (далее - конверт).

6.2. Получает конверт из РЦОИ через члена ГЭК не позднее 08.00.

6.3. Вскрывает конверт не позднее 08.10 и передает пароль техническому специалисту для авторизации в Личном кабинете ППЭ.

6.4. Организует получение КИМ в Личном кабинете ППЭ, печать КИМ на бумажных носителях и запись файлов с заданиями на диски<sup>1</sup>, а также упаковку КИМ в присутствии члена ГЭК и общественного наблюдателя (при наличии).

7. Порядок получения КИМ из Личного кабинета ППЭ техническим специалистом:

входит в Личный кабинет ППЭ, расположенный по адресу: <http://lk.kubannet.ru> с помощью пароля. Вход в Личный кабинет ППЭ и скачивание КИМ допускается только с одной рабочей станции (компьютера) и только один раз;

осуществляет загрузку архива с КИМ из раздела «Документы ГИА» по соответствующему учебному предмету на рабочий стол рабочей станции;

открывает и извлекает из архива КИМ;

сохраняет КИМ на рабочий стол;

открывает загруженные файлы и проверяет количество вариантов КИМ по сдаваемому(ым) предмету(ам);

сверяет продолжительность и объем текста изложения (аудирования) с размером, указанным в документе, размещенном в Личном кабинете ППЭ (для русского и иностранных языков);

выходит из Личного кабинета ППЭ;

копирует КИМ на внешний носитель (диск или флэш-накопитель) и сохраняет на каждый компьютер один вариант КИМ. Обращаем внимание, что на одном принтере печатается один вариант КИМ.

8. Организация печати и упаковки КИМ в штабе ППЭ:

8.1. Технический специалист производит запись на диски (флэшнакопители):

звуковых файлов текста изложения перед ОГЭ по русскому языку по числу аудиторий с резервом (1 диск (флэш-накопитель));

файлов с заданиями практической части перед ОГЭ по информатике и ИКТ по числу аудиторий с резервом (1 диск (флэш-накопитель));

звуковых файлов по числу аудиторий для письменной части «Аудирование» и аудиторий для проведения устной части «Говорение» перед ОГЭ по иностранным языкам с резервом (1 диск (флэш-накопитель)).

8.2. Организаторы ППЭ (до 4 чел.):

осуществляют печать всех вариантов КИМ;

проверяют качество печати каждого КИМ и скрепляют степлером;

упаковывают КИМ в конверты в соответствии с численностью обучающихся в аудитории. Конверты формируются по количеству аудиторий;

наклеивают этикетки на конверты с информацией о наименовании учебного предмета, дате проведения экзамена, коде (номере) ППЭ, номере аудитории и количестве КИМ каждого варианта по форме (приложение № 1);

формируют резервный пакет КИМ по каждому предмету: по 2 экземпляра каждого варианта КИМ (8 КИМ) (на ОГЭ по русскому языку, иностранным языкам и информатике и ИКТ дополнительно по 1 резервному диску с записями заданий).

8.2.1. На ОГЭ по русскому языку в конверт для каждой аудитории вкладываются:

распечатанные КИМ всех вариантов в соответствии с численностью обучающихся в аудитории (до 16 чел.);

диск (флэш- накопитель) со звуковым файлом текста изложения (один на аудиторию).

8.2.2. На ОГЭ по информатике и ИКТ в конверт для каждой аудитории вкладываются:

распечатанные КИМ всех вариантов в соответствии с численностью обучающихся в аудитории (до 16 чел.);

диск (флэш- накопитель) с записью файлов практических заданий (один на аудиторию).

Пример формирования конверта на аудиторию

для 16 участников ОГЭ по информатике и ИКТ:

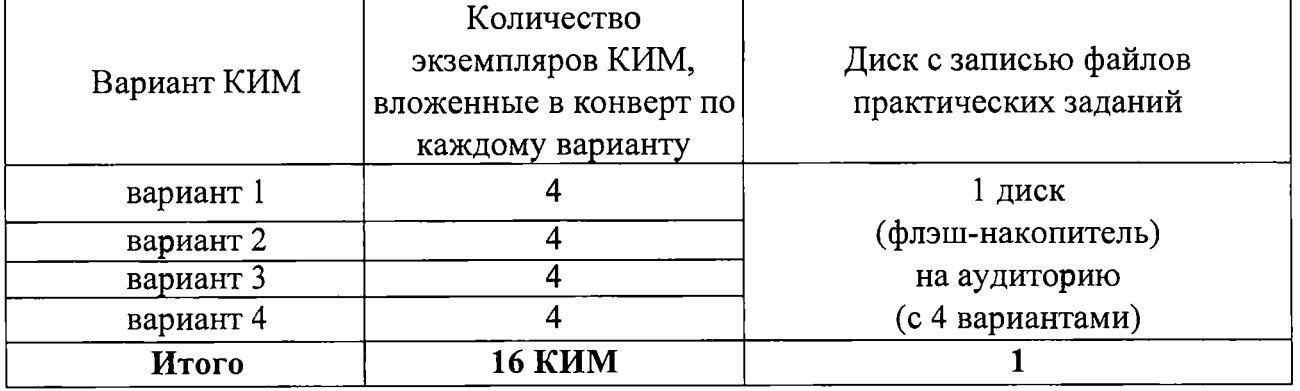

8.2.2. На ОГЭ по иностранным языкам в конверт для каждой аудитории вкладываются:

1) для проведения письменной части:

- КИМ на бумажных носителях (с заданиями письменной части) в соответствии с численностью обучающихся в аудитории (до 16 чел.);

- диск для прослушивания аудиозаписи для выполнения заданий раздела «Аудирование» (один на аудиторию);

### Пример формирования конверта на аудиторию для 16 участников ОГЭ по иностранным языкам для проведения **письменной части:**

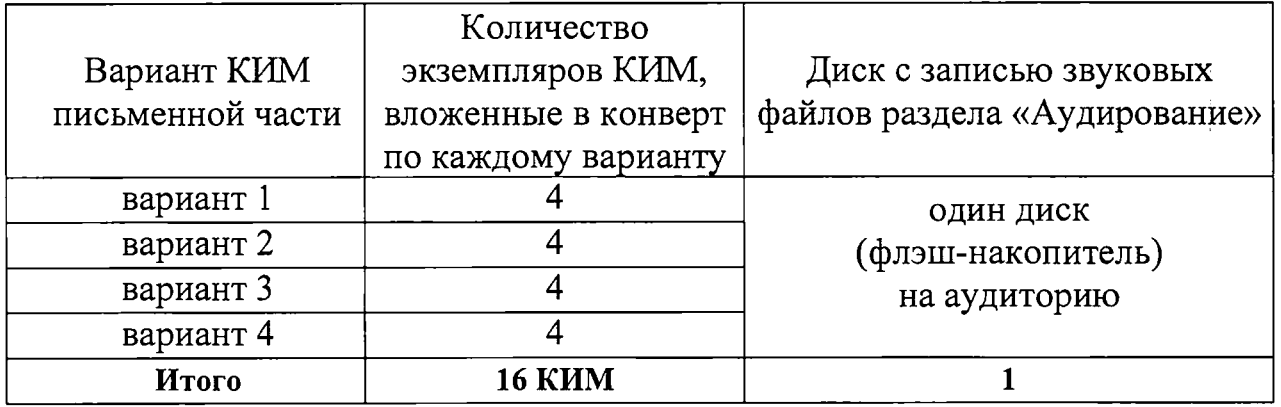

2) для проведения устной части:

- КИМы на бумажных носителях (с тремя заданиями устной части) в соответствии с численностью всех обучающихся, для сдачи устной части, в данной аудитории (до 16 чел.);

- упаковывают в конверты (один на аудиторию) диски со всеми вариантами КИМ для прослушивания аудиозаписи и выполнения заданий раздела «Говорения».

# Пример формирования конверта на аудиторию для 16 участников ОГЭ по иностранным языкам для проведения **устной части:**

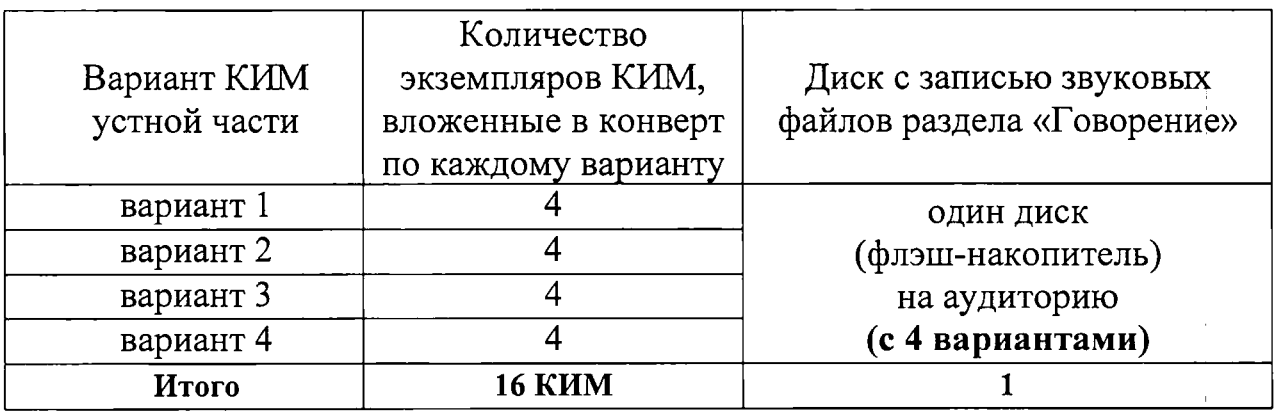

9. Завершение печати и упаковки КИМ:

9.1. Технический специалист после завершения печати удаляет все КИМ с внешних носителей, рабочей станции, компьютеров, в том числе из папки «Загрузки» и «Корзина».

9.2. Руководитель ППЭ после завершения печати и упаковки:

убирает конверты с КИМ и резервный пакет КИМ в сейф до момента выдачи ЭМ организаторам в аудитории (не позднее 9.45 дня проведения экзамена).

Резервный пакет КИМ хранится в сейфе штаба ППЭ в течение экзамена, вскрывается при необходимости;

заполняет Протокол получения, тиражирования, упаковки ЭМ в помещении руководителя ППЭ (форма ОГЭ ППЭ 01-02).

10. Лица, ответственные за печать КИМ (технические специалисты и организаторы), не покидают штаб ППЭ до 10.00 (до момента вскрытия пакетов с КИМ в аудиториях и выдачи КИМ участникам ОГЭ).

11. КИМ для участников ГИА-9, сдающих экзамены на дому, в специальных учебно-воспитательных учреждениях закрытого типа, а также в учреждениях, исполняющих наказание в виде лишения свободы, будут распечатываться и упаковываться на региональном уровне.

Выдача конвертов с ЭМ будет производиться в день накануне экзамена в РЦОИ члену ГЭК для доставки в места хранения ЭМ и видеозаписей в муниципальном образовании.

Начальник отдела государственной<br>итоговой аттестации в управлении *Лар*<br>общего образования итоговой аттестации в управлении общего образования Р.А. Гардымова

# Приложение № 1 к инструкции

# **Форма этикетки на конверт с КИМ для аудиторий**

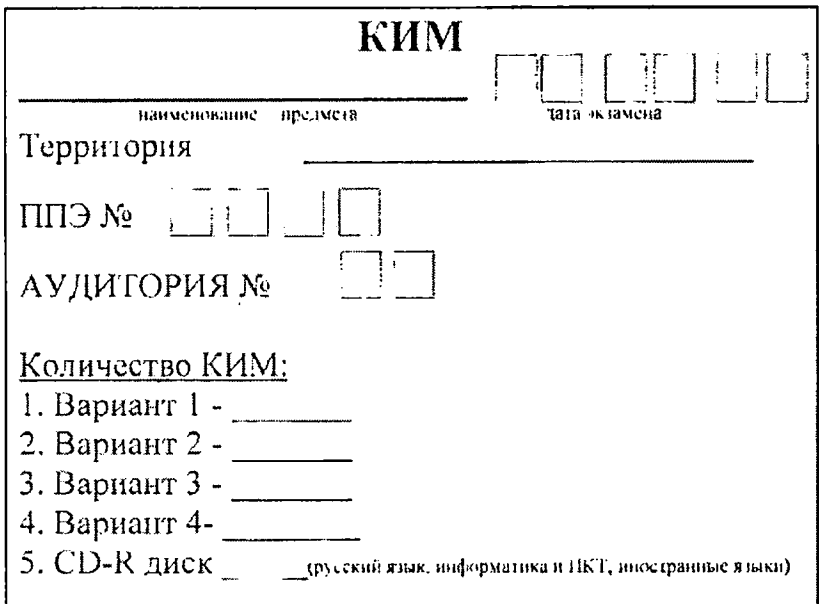

Начальник отдела государственной итоговой аттестации в управлении итоговой аттестации в управлении  $\widetilde{\mathcal{H}}$  Р.А. Гардымова Р.А. Гардымова

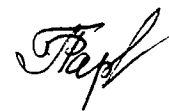